### CS162Operating Systems and Systems Programming Lecture 5Device Drivers, Sockets and IPC (Finished) January 31st, 2023 Prof. John Kubiatowiczhttp://cs162.eecs.Berkeley.edu 1/31/2023Kubiatowicz CS162 © UCB Spring 2023 Lec 5.2 Recall: Low-Level File I/O: The RAW system-call interface • Integer return from open() is a *file descriptor* – *Error indicated by return < 0:* the global errno variable set with error (see man pages) • Operations on *file descriptors*: – Open system call created an *open file description* entry in system-wide table of open files – *Open file description* object in the kernel represents an instance of an open file – Why give user an integer instead of a pointer to the file description in kernel? **#include <fcntl.h> #include <unistd.h> #include <sys/types.h> int open (const char \*filename, int flags [, mode\_t mode]) int creat (const char \*filename, mode\_t mode) int close (int filedes) Bit vector of:** • **Access modes (Rd, Wr, …)** • **Open Flags (Create, …)** • **Operating modes (Appends, …) Bit vector of Permission Bits:**• **User|Group|Other X R|W|X**

## Recall: Example: lowio.c

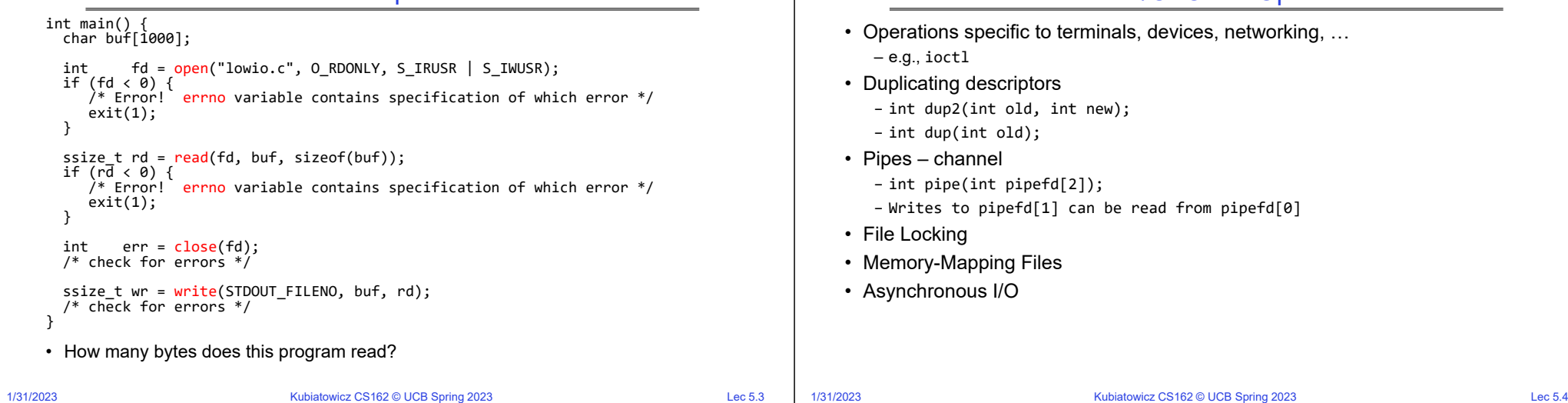

Low-Level I/O: Other Operations

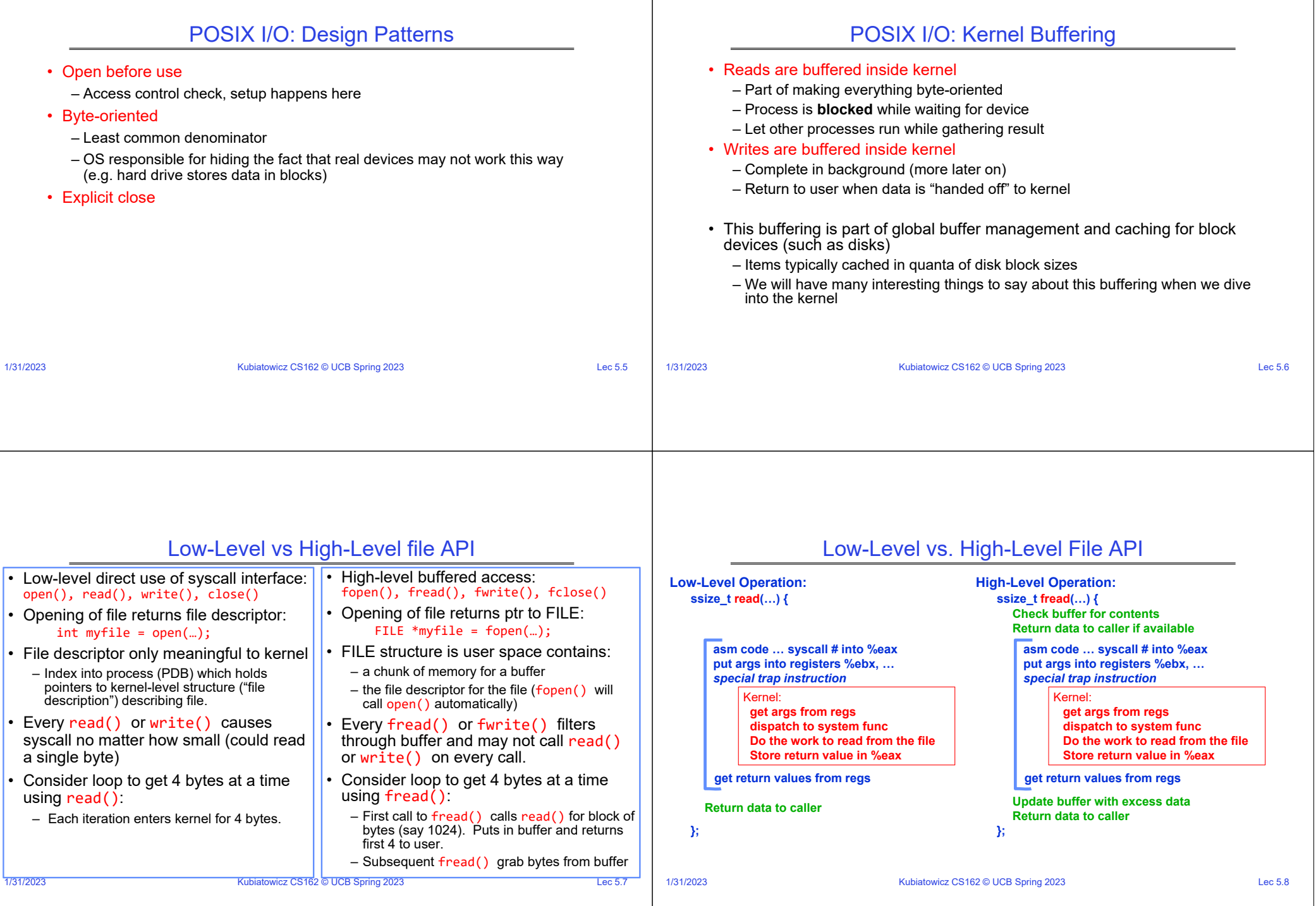

٦7

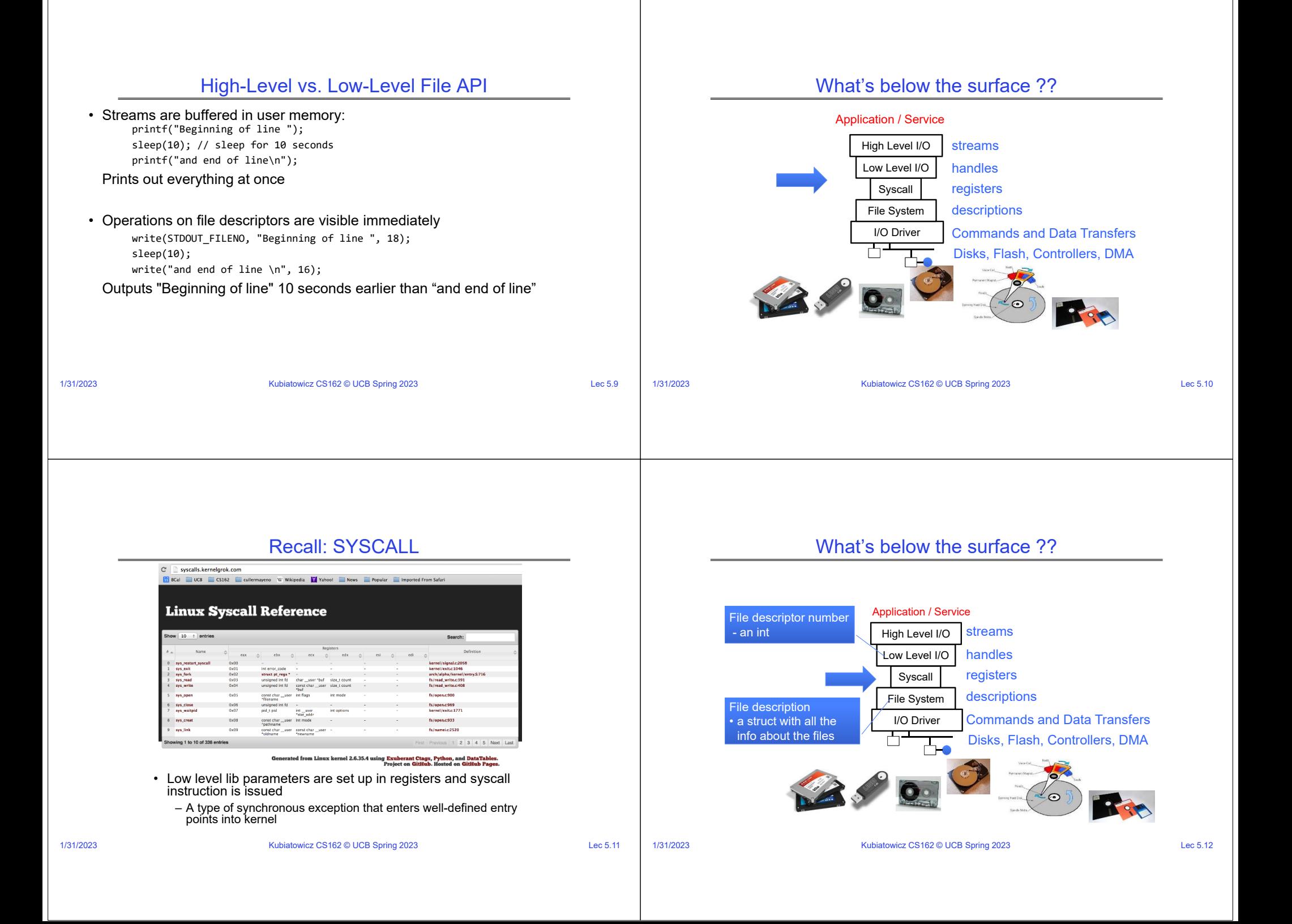

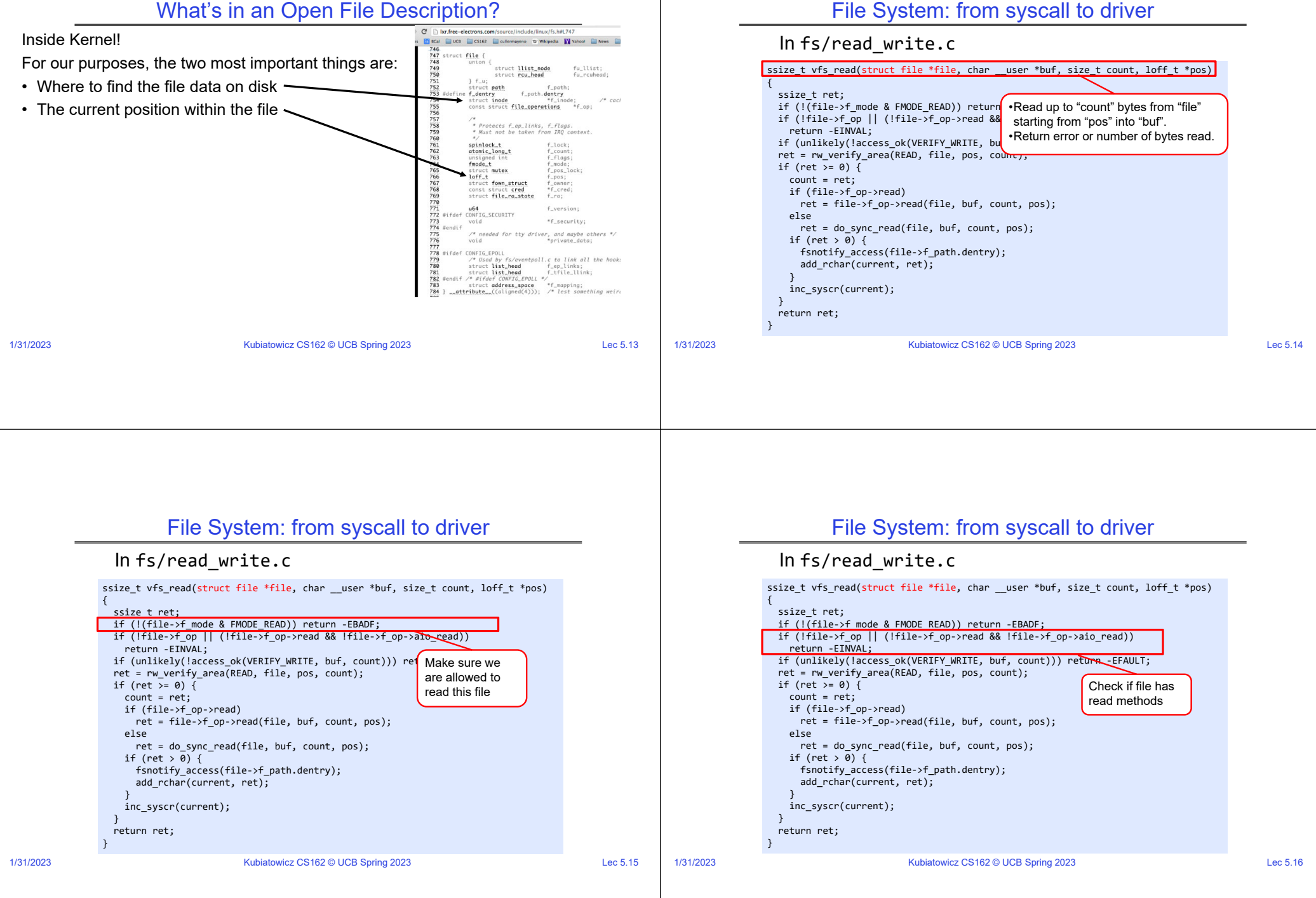

# What's in an Open File Description?

## File System: from syscall to driver

#### 1/31/2023Kubiatowicz CS162 © UCB Spring 2023 Lec 5.17 ssize\_t vfs\_read(struct file \*file, char \_\_user \*buf, size\_t count, loff\_t \*pos) { ssize t ret; if (!(file‐>f\_mode & FMODE\_READ)) return ‐EBADF; if (!file‐>f\_op || (!file‐>f\_op‐>read && !file‐>f\_op‐>aio\_read)) return ‐EINVAL; if (unlikely(!access\_ok(VERIFY\_WRITE, buf, count))) return ‐EFAULT; ret <sup>=</sup> rw\_verify\_area(READ, file, pos, count); if (ret >= 0) { count <sup>=</sup> ret; if (file‐>f\_op‐>read) ret = file->f\_op->read(file, buf, c<mark>ounty (</mark>U.g., Du elseret = do\_sync\_read(file, buf, count**| this** if (ret <sup>&</sup>gt; 0) { fsnotify access(file->f path.dentry); add\_rchar(current, ret); } inc\_syscr(current); } return ret; } In fs/read\_write.c •Check whether we can write to buf(e.g., buf is in the user space range) •unlikely(): hint to branch prediction this condition is unlikely 1/31/2023Kubiatowicz CS162 © UCB Spring 2023 Lec 5.18 ssize\_t vfs\_read(struct file \*file, char \_\_user \*buf, size\_t count, loff\_t \*pos) { ssize t ret; if (!(file‐>f\_mode & FMODE\_READ)) return ‐EBADF; if (!file‐>f\_op || (!file‐>f\_op‐>read && !file‐>f\_op‐>aio\_read)) return ‐EINVAL; if (unlikely(!access\_ok(VERIFY\_WRITE, buf, count))) return ‐EFAULT; ret <sup>=</sup> rw\_verify\_area(READ, file, pos, count); if (ret >= 0) { count <sup>=</sup> ret; if (file‐>f\_op‐>read) ret = file->f\_op->read(file, buf, count, po<mark>l</mark> \_ elseret <sup>=</sup> do\_sync\_read(file, buf, count, pos); if (ret <sup>&</sup>gt; 0) { fsnotify access(file->f path.dentry); add\_rchar(current, ret); } inc\_syscr(current); } return ret; } In fs/read\_write.c Check whether we read from a valid range in the file.

1/31/2023

# File System: from syscall to driver

### Kubiatowicz CS162 © UCB Spring 2023 Lec 5.19 ssize\_t vfs\_read(struct file \*file, char \_\_user \*buf, size\_t count, loff\_t \*pos) { ssize t ret; if (!(file‐>f\_mode & FMODE\_READ)) return ‐EBADF; if (!file‐>f\_op || (!file‐>f\_op‐>read && !file‐>f\_op‐>aio\_read)) return ‐EINVAL; if (unlikely(!access\_ok(VERIFY\_WRITE, buf, count))) return ‐EFAULT; ret <sup>=</sup> rw\_verify\_area(READ, file, pos, count); if (ret >= 0) { count <sup>=</sup> ret; if (file‐>f\_op‐>read) ret <sup>=</sup> file‐>f\_op‐>read(file, buf, count, pos); elseret = do\_sync\_read(file, buf, count, pos); if (ret <sup>&</sup>gt; 0) { fsnotify\_access(file‐>f\_path.dentry); add rchar(current, ret); } inc\_syscr(current); } return ret; } In fs/read\_write.c If driver provide a read function (f\_op->read) use it: otherwise use do\_sync\_read()

1/31/2023

## File System: from syscall to driver

File System: from syscall to driver

## In fs/read\_write.c

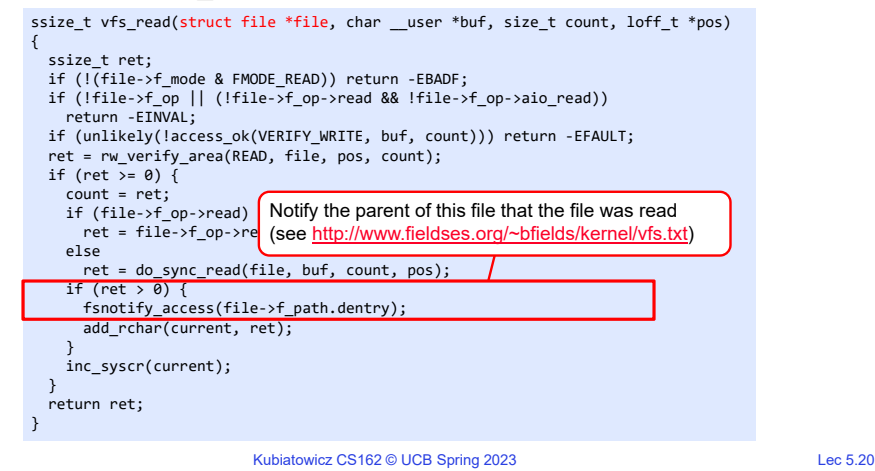

## File System: from syscall to driver

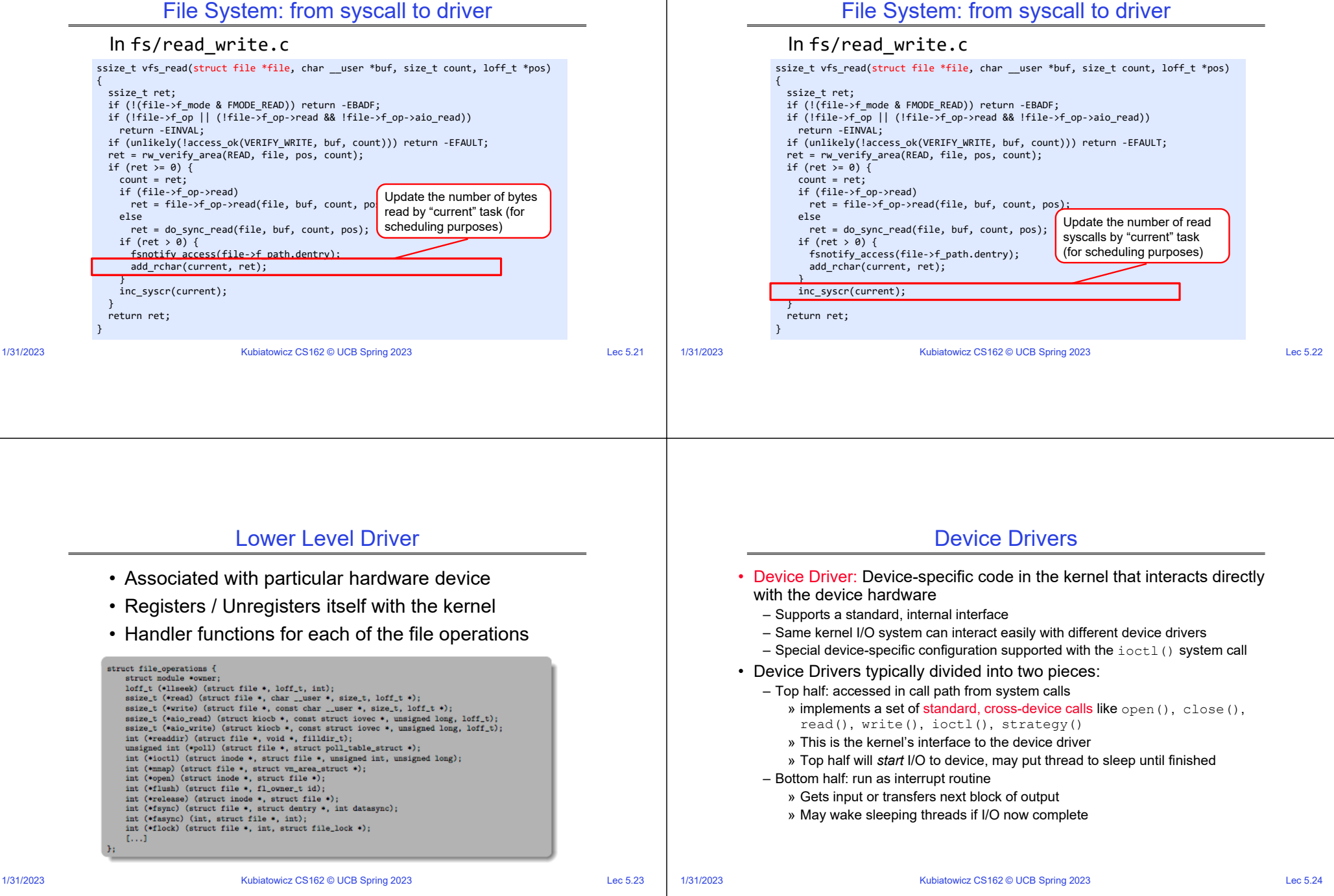

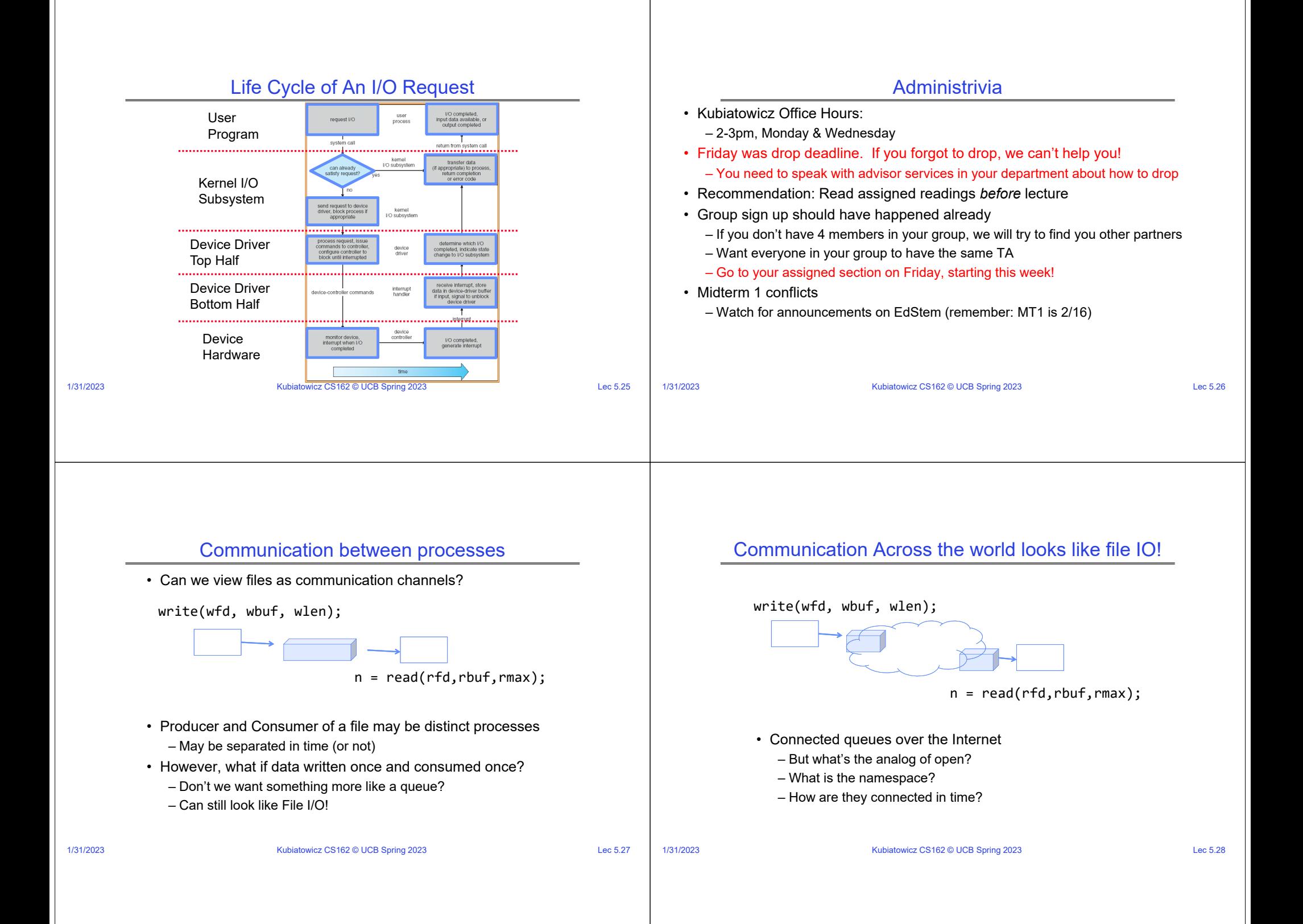

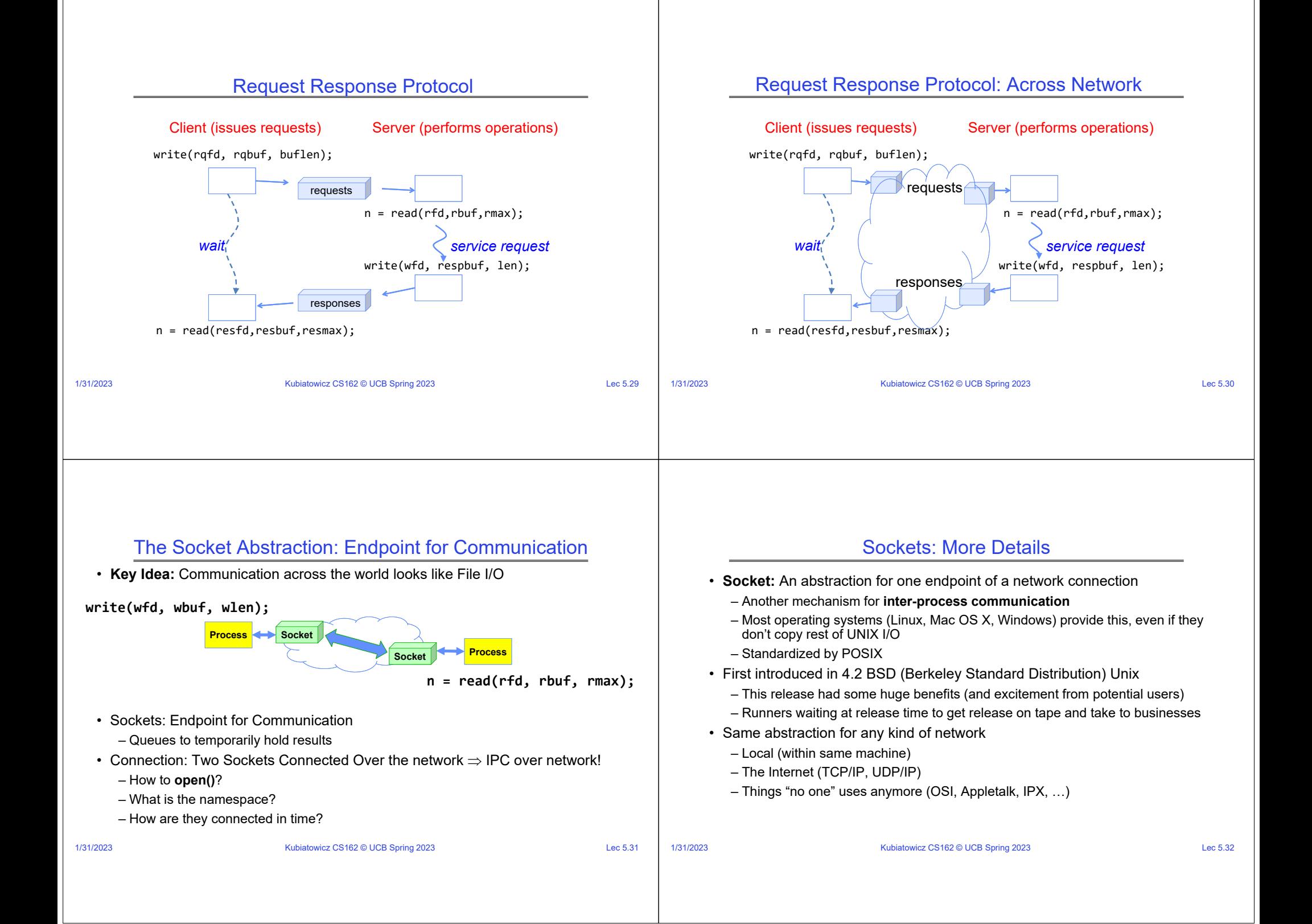

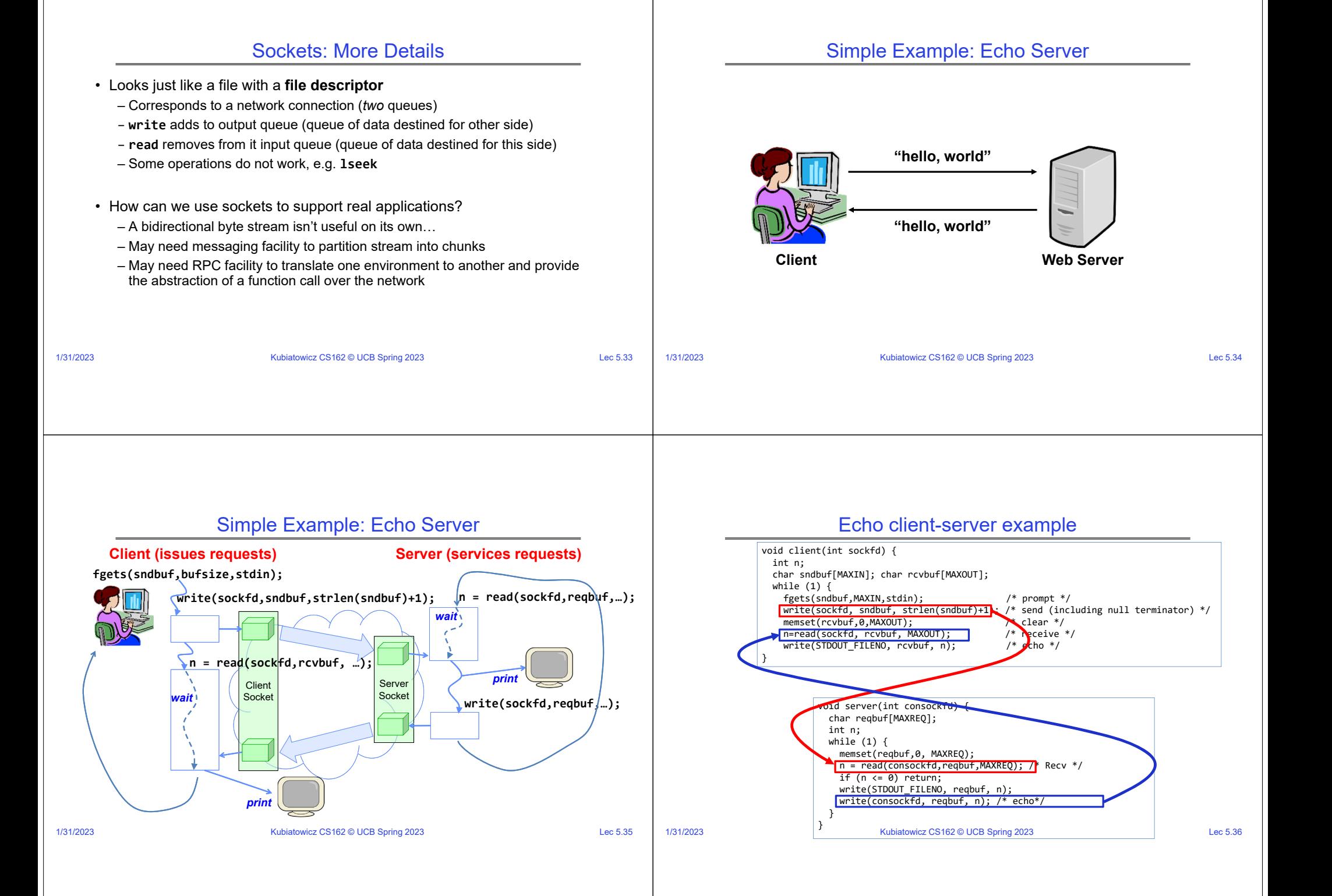

## What Assumptions are we Making?

### Socket Creation• File systems provide a collection of permanent objects in a structured name space: • Reliable– Processes open, read/write/close them – Write to a file => Read it back. Nothing is lost. – Files exist independently of processes – Write to a (TCP) socket => Read from the other side, same. – Easy to name what file to open() • Pipes: one-way communication between processes on same (physical) machine • In order (sequential stream) – Single queue – Write X then write Y => read gets X then read gets Y – Created transiently by a call to pipe() – Passed from parent to children (descriptors inherited from parent process) • When ready? • Sockets: two-way communication between processes on same or different machine– File read gets whatever is there at the time – Two queues (one in each direction) » Actually need to loop and read until we receive the terminator ('\0') – Processes can be on separate machines: no common ancestor – Assumes writing already took place – How do we *name* the objects we are opening? – Blocks if nothing has arrived yet – How do these completely independent programs know that the other wants to "talk" to them?1/31/2023 Kubiatowicz CS162 © UCB Spring 2023 Lec 5.37 1/31/2023Kubiatowicz CS162 © UCB Spring 2023 Lec 5.38 Namespaces for Communication over IP Connection Setup over TCP/IP **Server SideClient Side**• Hostname**Server Listening: 1. Server IP addr**– www.eecs.berkeley.edu **Connection request: Server2. well-known port,** Request Connection **1. Client IP addrSocket**• IP address**3. Protocol (TCP/IP) 2. Client Port**– 128.32.244.172 (IPv4, 32-bit Integer) **3. Protocol (TCP/IP) new**– 2607:f140:0:81::f (IPv6, 128-bit Integer) **socket**• Port Number**socke connection socket**– 0-1023 are "<u>well known</u>" or "system" ports » Superuser privileges to bind to one – 1024 – 49151 are "registered" ports (<u>registry</u>) • Special kind of socket: **server socket** – Has file descriptor » Assigned by IANA for specific services – 49152–65535 (215+214 to 216−1) are "dynamic" or "private" – Can't read or write• Two operations: » Automatically allocated as "ephemeral ports" **1. listen()**: Start allowing clients to connect

1/31/2023

1/31/2023

**2. accept()**: Create a *new socket* for a *particular* client

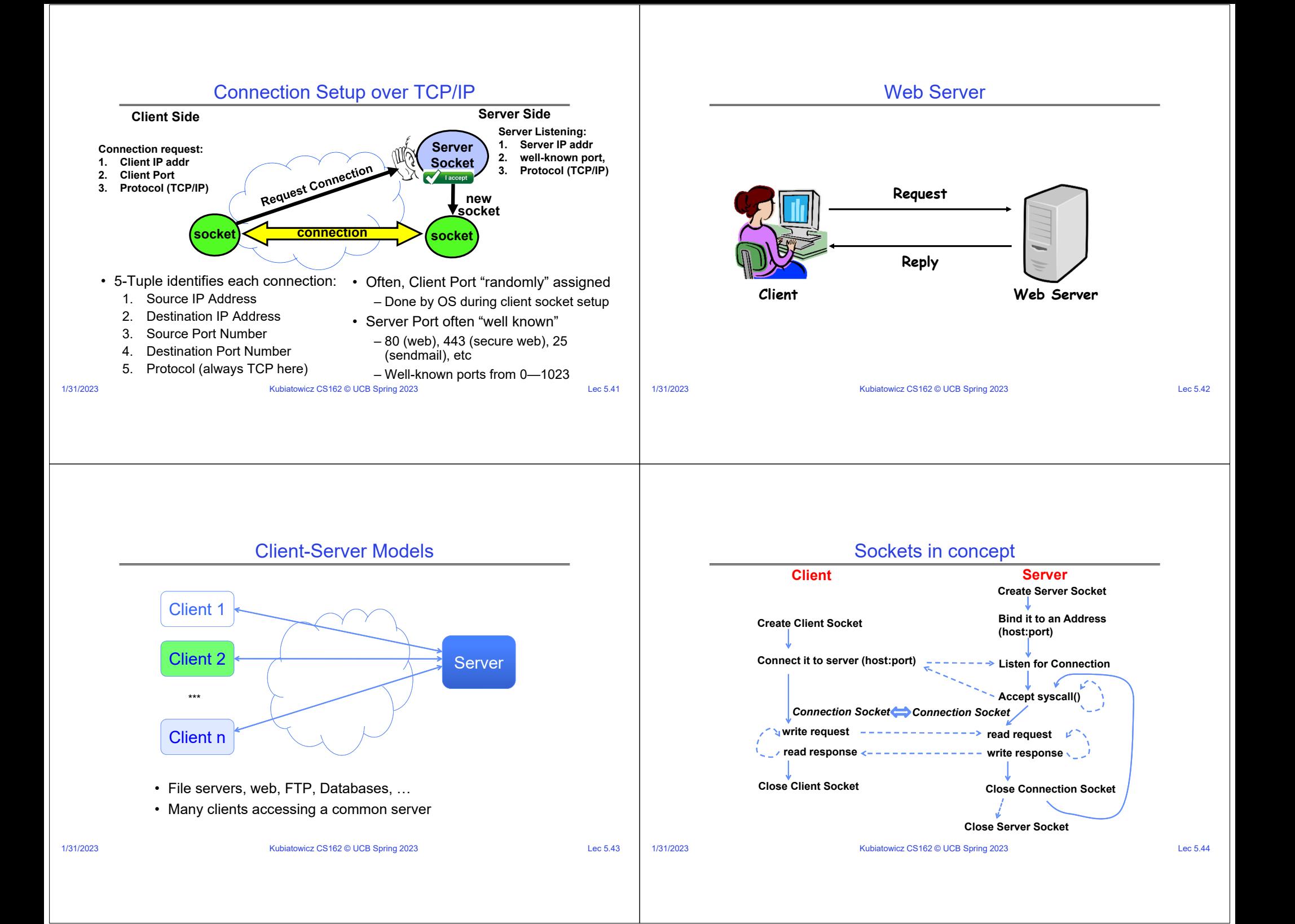

### 1/31/2023Kubiatowicz CS162 © UCB Spring 2023 Lec 5.45 **char \*host\_name, \*port\_name; // Create <sup>a</sup> socket struct addrinfo \*server <sup>=</sup> lookup\_host(host\_name, port\_name); int sock\_fd <sup>=</sup> socket(server‐>ai\_family, server‐>ai\_socktype, server‐>ai\_protocol); // Connect to specified host and port connect(sock\_fd, server‐>ai\_addr, server‐>ai\_addrlen); // Carry out Client‐Server protocol run\_client(sock\_fd); /\* Clean up on termination \*/ close(sock\_fd);** Client Protocol1/31/2023Kubiatowicz CS162 © UCB Spring 2023 Lec 5.46 Client: Getting the Server Address **struct addrinfo \*lookup\_host(char \*host\_name, char \*port) { struct addrinfo \*server; struct addrinfo hints; memset(&hints, 0, sizeof(hints)); hints.ai\_family <sup>=</sup> AF\_UNSPEC; /\* Includes AF\_INET and AF\_INET6 \*/ hints.ai\_socktype <sup>=</sup> SOCK\_STREAM; /\* Essentially TCP/IP \*/ int rv <sup>=</sup> getaddrinfo(host\_name, port\_name, &hints, &server); if (rv != 0) { printf("getaddrinfo failed: %s\n", gai\_strerror(rv)); return NULL; } return server; }** 1/31/2023 Kubiatowicz CS162 © UCB Spring 2023 Lec 5.47 **// Create socket to listen for client connections char \*port\_name; struct addrinfo \*server <sup>=</sup> setup\_address(port\_name); int server\_socket <sup>=</sup> socket(server‐>ai\_family, server‐>ai\_socktype, server‐>ai\_protocol); // Bind socket to specific port bind(server\_socket, server‐>ai\_addr, server‐>ai\_addrlen); // Start listening for new client connections listen(server\_socket, MAX\_QUEUE); while (1) { // Accept <sup>a</sup> new client connection, obtaining <sup>a</sup> new socket int conn\_socket <sup>=</sup> accept(server\_socket, NULL, NULL); serve\_client(conn\_socket); close(conn\_socket); } close(server\_socket);** Server Protocol (v1) ser<br>ind<br>(se<br>tar<br>en(<br>Ac<br>Ac<br>t c 1/31/2023Kubiatowicz CS162 © UCB Spring 2023 Lec 5.48 Server Address: Itself (wildcard IP), Passive **struct addrinfo \*setup\_address(char \*port) { struct addrinfo \*server; struct addrinfo hints; memset(&hints, 0, sizeof(hints)); hints.ai\_family <sup>=</sup> AF\_UNSPEC; /\* Includes AF\_INET and AF\_INET6 \*/ hints.ai\_socktype <sup>=</sup> SOCK\_STREAM; /\* Essentially TCP/IP \*/ hints.ai\_flags <sup>=</sup> AI\_PASSIVE; /\* Set up for server socket \*/ int rv <sup>=</sup> getaddrinfo(NULL, port, &hints, &server); /\* No address! (any local IP) \*/ if (rv != 0) { printf("getaddrinfo failed: %s\n", gai\_strerror(rv)); return NULL; } return server; }** • **Accepts any connections on the specified port**

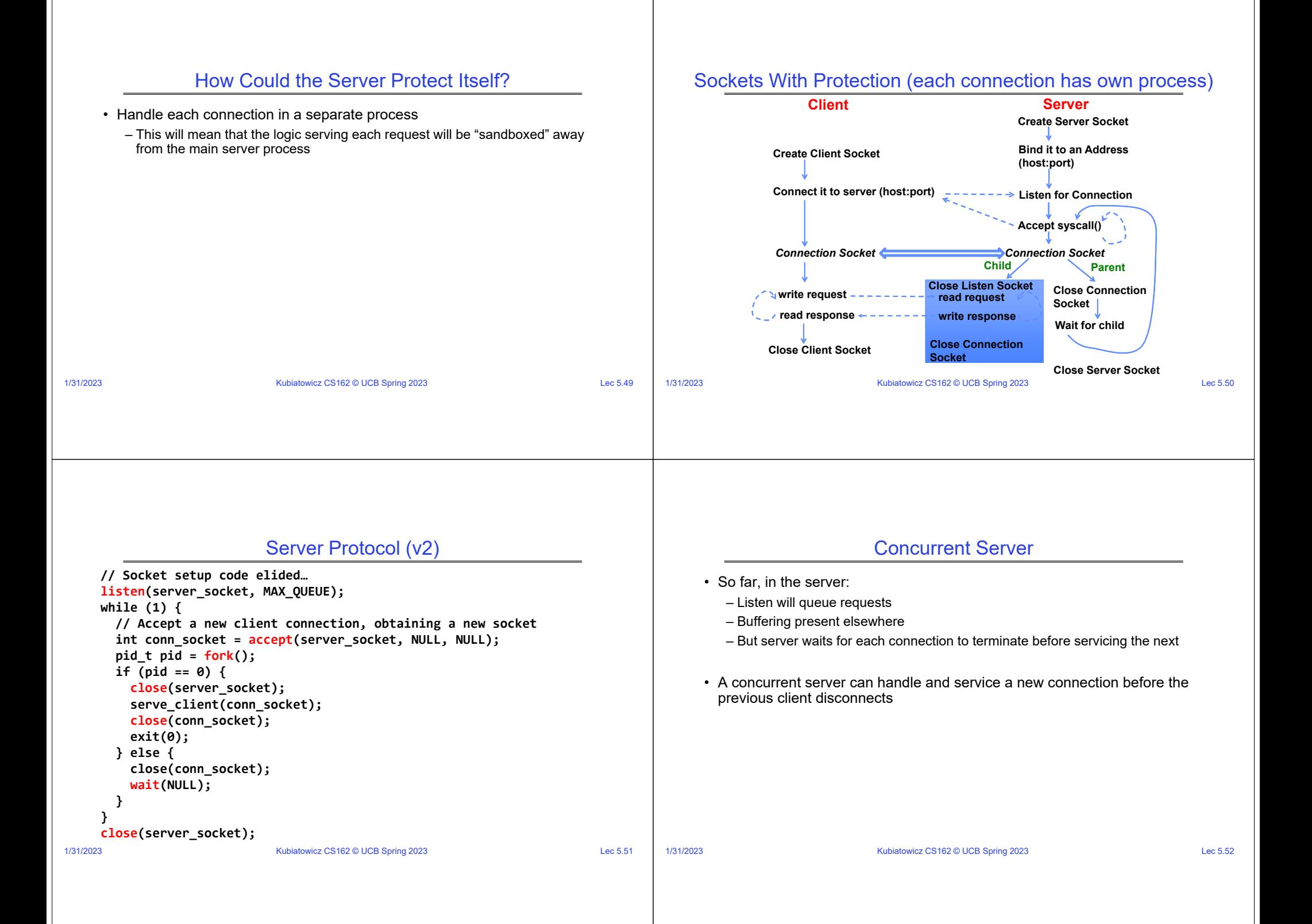

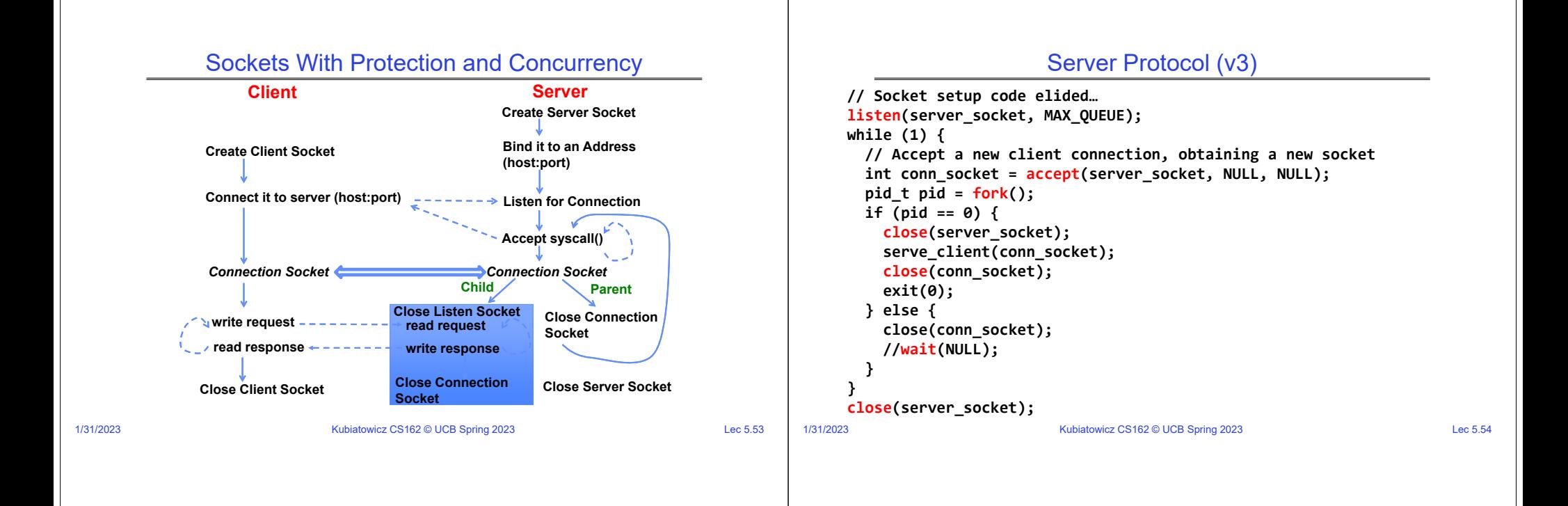

## Concurrent Server without Protection

- Spawn a new thread to handle each connection
- Main thread initiates new client connections without waiting for previously spawned threads
- Why give up the protection of separate processes?
	- More efficient to create new threads
	- More efficient to switch between threads

## Sockets with Concurrency, without Protection

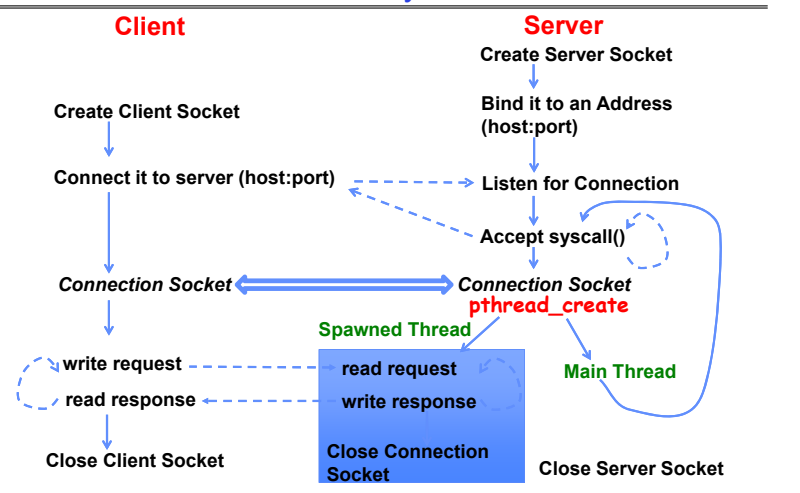

## Thread Pools: More Later!

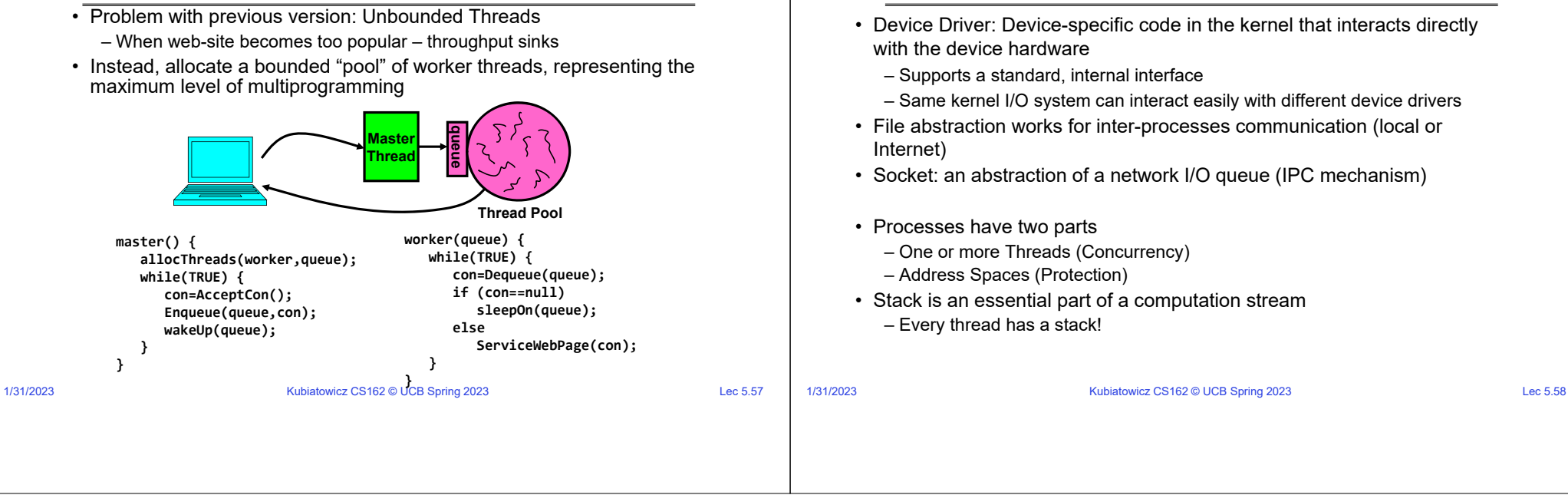

**Conclusion**